Anlage 1: Übersicht der Trassen - Blattschnittkarte

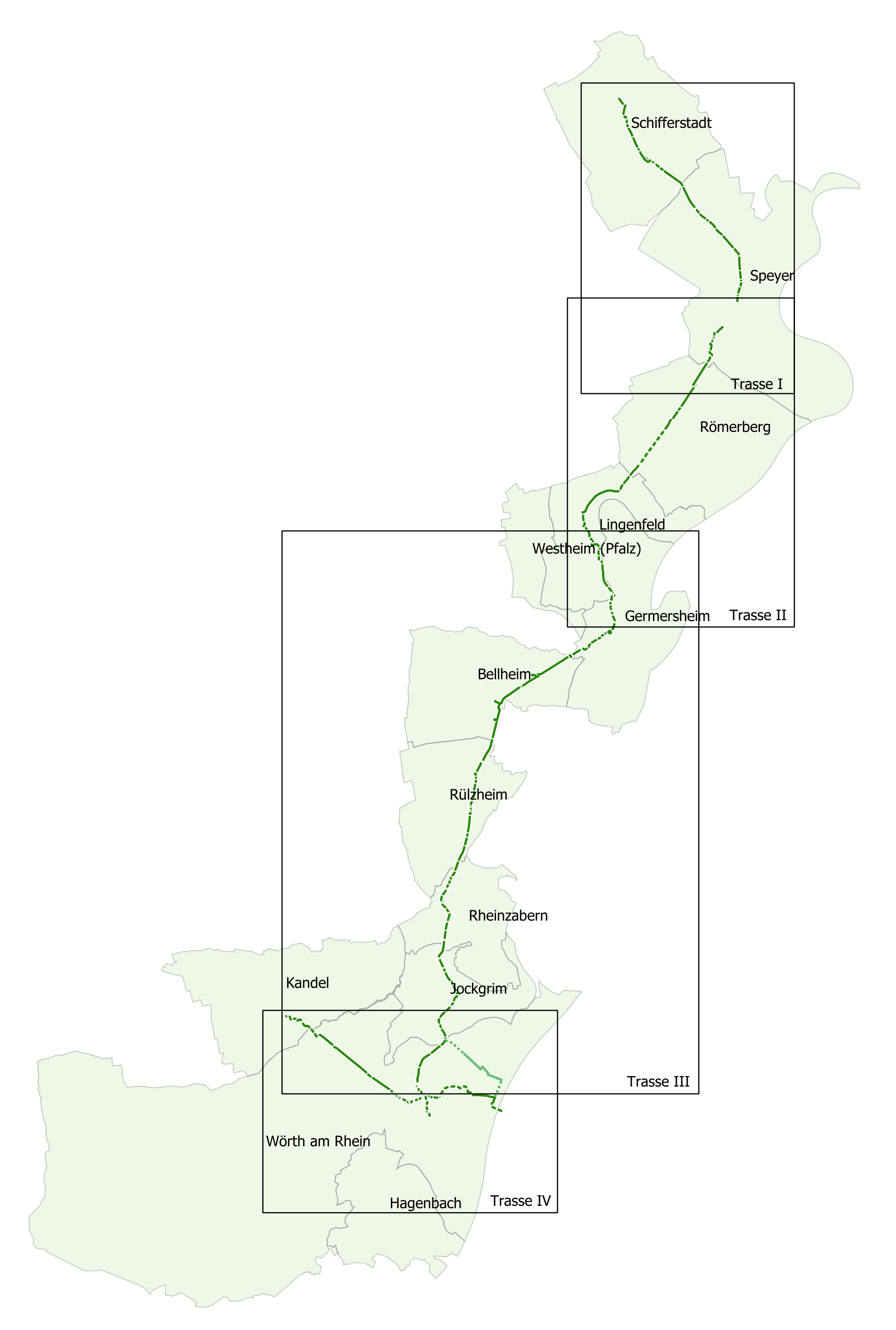